#### République Algérienne Démocratique et Populaire

### Ministère de l'Enseignement Supérieur et de la Recherche Scientifique

1 ème Année Master – Electromécanique

Année 2022–2023

Module : Modélisation et simulation des machines électriques

Préparé Par: Dr. Labiod Chouaib

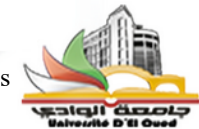

# **TP N° 02:** Modélisation et simulation de machine à courant continue MCC

### **1- Objectif du TP:**

- Présentation générale de modèle MCC à excitation séparée
- Méthode de création d'un scénario de simulation
- Analyse des évolution des résultats de MCC
- Comprendre l'effet des enroulement de compensation
- Simulation de MCC à flux constante
- Comparaison entre le modèle de simulation de MCC à excitation séparée et à flux constante

# **2- MCC à excitation séparée sur les axes d q**

Dans un moteur à courant continu excité séparément, l'enroulement d'induit et l'enroulement de l'inducteur alimentent en courant continu séparées. d

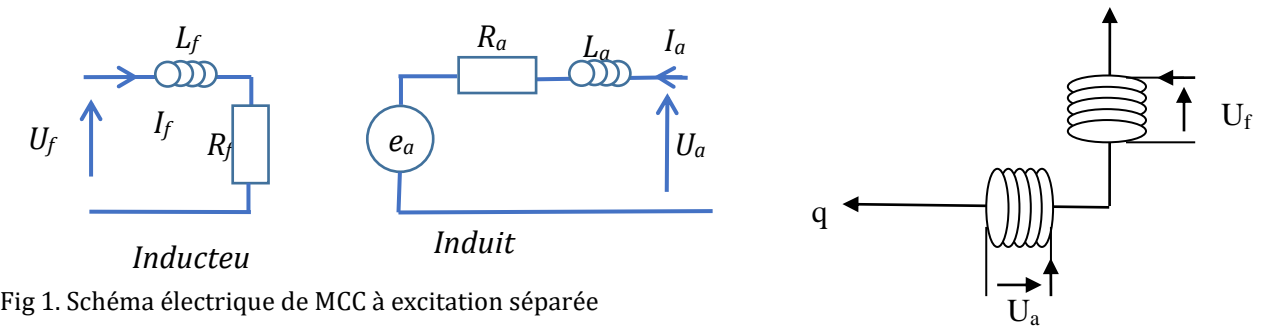

Ua: La tension de l'enroulement d'induit; Uf: La tension de l'enroulement d'excitation sépare;

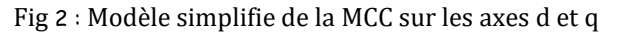

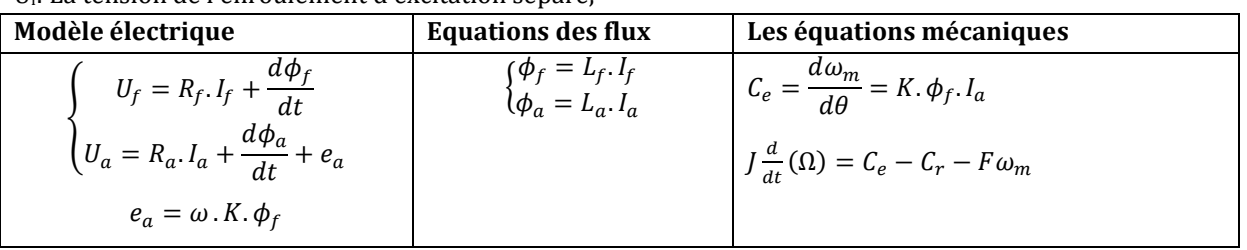

1- Présenter le modèle électrique de MCC sous forme matricielle

2- Implémenter la simulation de MCC sur Matlab Simulink

3- Insérez les paramètres de MCC sur Workspace Matlab

4- Présentez les résultats de la vitesse mesuré, couple, flux et courant ,

pour la tension Uf=100V et Ua=200V et Cr=0 à vide.

5- Représentez les résultats de la vitesse mesuré, on supposant que

la tension  $U_a=150V$  pour la période t=[0-2]s et  $U_a=200V$  pour la période

t=[2-4]s. Que remarquez-vous ?

6- Représentez les résultats, on supposant que la tension  $U_a=150V$  pour la période t=[0-2]s et  $U_a=200V$ pour la période t=[2-4]s. Que remarquez-vous ?

7- On supposant que le couple résistant Cr=0 Nm pour la période t=[0-2]s et Cr=4 Nm pour la période

t=[2-4]s. Que remarquez-vous ?

8- Pour réduire l'effet de réaction d'induit on a ajouté des pôles auxiliaire. Représentez les résultats à vide.

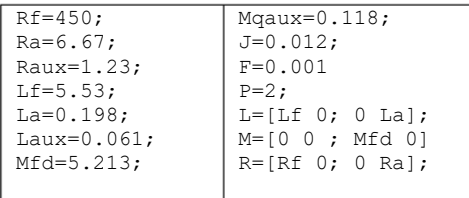

# **3- Simulation d'un Moteur à courant continu à flux constante :**

Un moteur à courant continu à aimant permanant caractérisé comme suit :

La tension nominale d'induit *Ua*=200V, et la résistance d'induit *Ra*=6.67 Ω, l'inductance d'induit *La*=0.198 H, la constante *K.ϕ<sup>f</sup> =K'=1.16*Nm/A

Le moment d'inertie mécanique J=0.0012, le frottement f=0.001 et nombre de paires de pôles 2P=4

- 1- Dessiner le schéma fonctionnel de ce moteur sur Matlab Simulink?
- 2- Trouver la réponse de la vitesse pour la tension nominale et Cr=0?
- 3- Déterminer l'instant *t* lorsque la vitesse atteindre 300 rad/s?
- 4- Comparez les résultats de MCC à excitation séparée et à flux constate

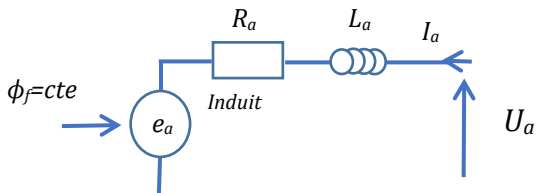

Fig3. Schéma électrique de MCC à excitation constante

### *Simulation sur Matlab*

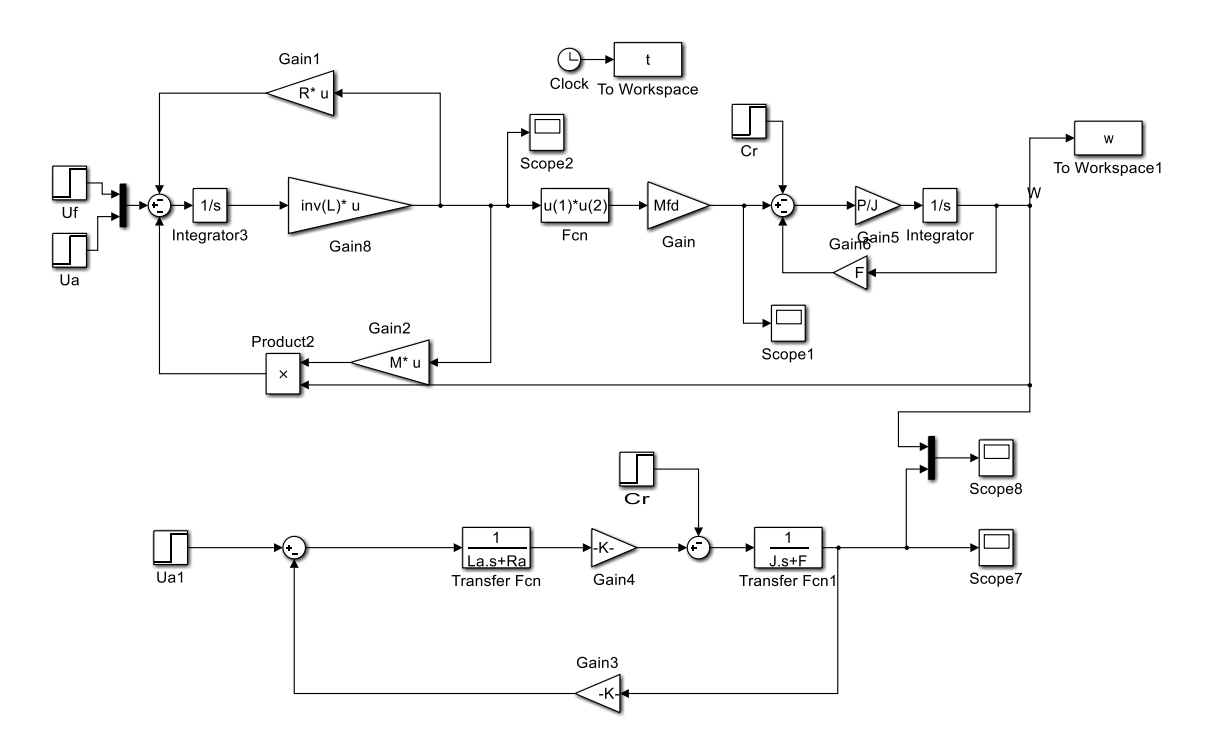